# *МИНИСТЕРСТВО ОБРАЗОВАНИЯ И НАУКИ РОССИЙСКОЙ ФЕДЕРАЦИИ* ФЕДЕРАЛЬНОЕ АГЕНТСТВО ПО ОБРАЗОВАНИЮ КУРГАНСКИЙ ГОСУДАРСТВЕННЫЙ УНИВЕРСИТЕТ

Кафедра программного обеспечения вычислительной техники и систем информационной безопасности

## **ТРЕБОВАНИЯ К ОФОРМЛЕНИЮ ТЕКСТОВОЙ ДОКУМЕНТАЦИИ КУРСОВЫХ И ДИПЛОМНЫХ ПРОЕКТОВ (РАБОТ)**

# **ЧАСТЬ 2**

Методические указания для студентов направлений (специальностей) 230000 (230105), 090000 (090105)

Курган 2008

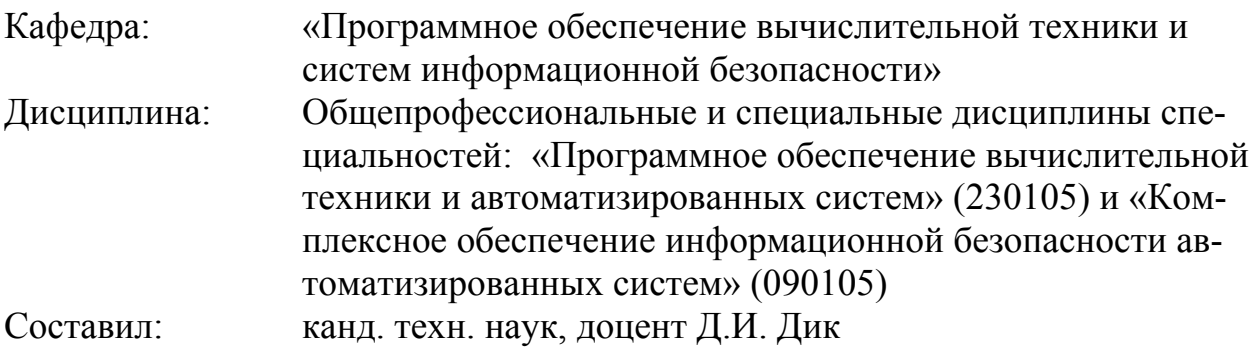

Утвержден на заседании кафедры « $16$ » мая 2008 г.

Рекомендован методическим советом университета

« 30 » июня 2008 г.

## СОДЕРЖАНИЕ

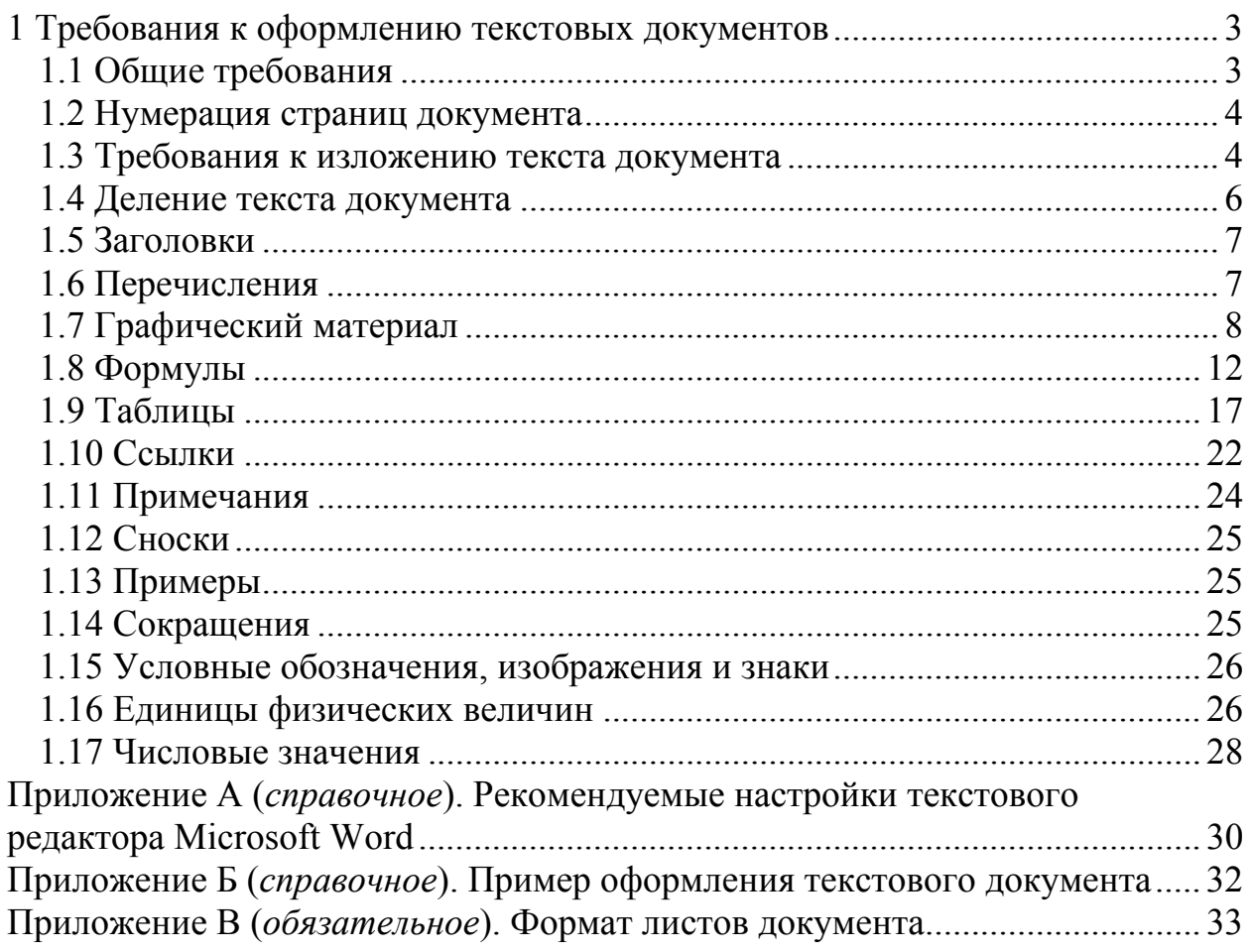

## **1 ТРЕБОВАНИЯ К ОФОРМЛЕНИЮ ТЕКСТОВЫХ ДОКУМЕНТОВ**

## **1.1 Общие требования**

Текст документов выполняются печатным способом с применением печатающих и графических устройств компьютерного вывода. Цвет шрифта должен быть черным, высота строчных букв основного текста — не менее 1,8 мм (рекомендуемые настройки текстового редактора Microsoft Word приведены в приложении А).

Вписывать в отпечатанный текст отдельные слова, формулы, условные обозначения допускается только черными чернилами (пастой) или черной тушью. При этом плотность вписанного текста должна быть приближена к плотности основного текста.

Опечатки, описки и графические неточности, обнаруженные в процессе выполнения документа, допускается исправлять подчисткой или закрашиванием белой краской и нанесением на том же месте исправленного текста (графики) машинописным способом или от руки черными чернилами (пастой).

Повреждения листов текстовых документов, помарки и следы не полностью удаленного прежнего текста (графика) не допускается.

При выполнении документа необходимо соблюдать равномерную плотность, контрастность и четкость изображения по всему отчету. В документе должны быть четкие, нерасплывшиеся линии, буквы, цифры и знаки.

Разрешается использовать компьютерные возможности акцентирования внимания на определенных терминах, формулах, теоремах и т.п., применяя *шрифты разной гарнитуры*.

Вне зависимости от способа выполнения документа качество напечатанного текста и оформления иллюстраций, таблиц, распечаток должно удовлетворять требованию их четкого воспроизведения.

Текст документа печатается на одной стороне листа белой бумаги формата А4 (210х297 мм) или потребительского формата, близкого к формату А4 без рамки. Возможно представление в приложениях иллюстраций, таблиц и распечаток на листах формата А3, свернутых под формат А4.

Текст документа следует печатать, соблюдая следующие размеры полей: верхнее — 25 мм, нижнее — 15 мм, левое — 25 мм, правое — 10 мм.

Абзацы в тексте начинают отступом, равным пяти символам основного текста.

Фамилии, названия учреждений, организаций, фирм, название изделий и другие имена собственные в отчете приводят на языке оригинала. Допускается транслитерировать имена собственные и приводить названия организаций в переводе на язык отчета с добавлением (при первом упоминании) оригинального названия.

Пример оформления текстового документа приведен в приложении Б.

## **1.2 Нумерация страниц документа**

1.2.1 Страницы следует нумеровать арабскими цифрами, соблюдая сквозную нумерацию по всему тексту документа. Номер страницы проставляют в центре верхней части листа без точки. Под номером страницы помещается обозначение документа (форма 1 приложения В). На листах формата A3 порядковый номер страницы и обозначение слещается влево с таким учетом, чтобы после сворачивания листа под формат A4 они оказались в центре листа (форма 2 приложения В).

1.2.2 Титульный лист включают в общую нумерацию страниц документа. Номер страницы на титульном листе не проставляют.

1.2.3 Задание не включается в общую нумерацию станиц.

## **1.3 Требования к изложению текста документа**

1.3.1 В зависимости от особенностей содержания документа его положения излагают в виде текста, таблиц, графического материала (рисунков, схем, диаграмм) или их сочетаний.

1.3.2 Текст документа должен быть кратким (по возможности), точным, не допускающим различных толкований, логически последовательным, необходимым и достаточным для использования документа в соответствии с его областью применения.

1.3.3 В документе применяют термины, определения к которым приведены в данном документе, или стандартизованные термины (установленные межгосударственным стандартами на термины и определения или общепринятые в научно-технической литературе).

1.3.4 При изложении требований и инструкций в тексте документа применяют слова: "должен", "следует", "подлежит", "необходимо", "требуется", "разрешается только", "не допускается", "запрещается", "не должен", "не следует", "не подлежит", "не могут быть" и т.п.

Приводя в документе требования к наибольшим и наименьшим значениям величин, применяют словосочетания: "должно быть не более (не менее)" или "не должно превышать".

При изложении в документе положений, допускающих отступления от требований (инструкций), применяют слова: "могут быть", "как правило", "при необходимости", "допускается", "разрешается" и т.п.

Допускается использовать в документе для требований и инструкций повествовательную форму изложения, если из его наименования или заголовков разделов (подразделов) ясно, какие положения документа являются требованиями (инструкциями).

При изложении рекомендаций применяют слова: "рекомендуется", "не рекомендуется", "целесообразно", "нецелесообразно" и т.п. Допускается использовать для рекомендаций повествовательную форму изложения, если их рекомендательный характер следует из статуса документа, его наименования или заголовка раздела (подраздела).

1.3.5 В документе не допускается применять:

− обороты разговорной речи, техницизмы, профессионализмы;

− для одного и того же понятия различные научно-технические термины, близкие по смыслу (синонимы), а также иностранные слова и термины при наличии равнозначных слов и терминов в русском языке;

− произвольные словообразования;

− сокращения обозначений единиц физических величин, если они употребляются без цифр, за исключением единиц физических величин в головках и боковиках таблиц, и в расшифровках буквенных обозначений, входящих в формулы и рисунки.

1.3.6 В тексте документа, за исключением формул, таблиц, рисунков не допускается:

− применять математический знак минус (–) перед отрицательными значениями величин (следует писать слово "минус");

− применять знак ∅ для обозначения диаметра (следует писать слово "диаметр");

− применять без числовых значений математические знаки, например, > (больше), < (меньше), = (равно), ≥ (больше или равно), ≤ (меньше или равно), ≠ (не равно), а также знаки № (номер) и % (процент).

## **1.4 Деление текста документа**

1.4.1 Структурными элементами текста документа являются разделы, подразделы, пункты, подпункты, абзацы и перечисления.

Раздел — первая ступень деления, обозначенная номером и снабжённая заголовком. Каждый раздел рекомендуется начинать с нового листа (страницы).

Подраздел — часть раздела, обозначенная номером и имеющая заголовок.

Пункт — часть раздела или подраздела, обозначенная номером. Может иметь заголовок. При делении текста документа на пункты необходимо, чтобы каждый пункт (подпункт) составлял отдельное положение документа, то есть содержал законченную логическую единицу.

Подпункт — часть пункта, обозначенная номером. Может иметь заголовок (при условии, что содержащий его пункт имеет заголовок).

Абзац — логически выделенная часть текста, не имеющая номера.

При отсутствии разделов в тексте документа его первым структурным элементом является пункт.

Допускается помещать текст между заголовками раздела и подраздела, между заголовками подраздела и пункта.

1.4.2 Каждый пункт, подпункт и перечисление записывают с абзацного отступа.

1.4.3 Разделы, подразделы, пункты и подпункты следует нумеровать арабскими цифрами.

Разделы должны иметь порядковые номера (1, 2 и т.д.) в пределах всего документа, за исключением приложений.

Подразделы должны иметь нумерацию в пределах каждого раздела. Номер подраздела состоит из номеров раздела и подраздела, разделенных точкой, например: 2.1, 3.2 и т.д.

Если документ не имеет подразделов, то нумерация пунктов в нем должна быть в пределах каждого раздела (подразумевается, что в данном случае пункты не имеют заголовка), и номер пункта должен состоять из номеров раздела и пункта, разделенных точкой, например: 2.1, 3.5 и т.д.

Если документ имеет подразделы, то нумерация пунктов должна быть в пределах подраздела и номер пункта должен состоять из номеров раздела, подраздела и пункта, разделенных точками, например: 3.1.1, 3.1.2.1 и т.д.

Пункты, при необходимости, могут быть разбиты на подпункты, которые должны иметь порядковую нумерацию в пределах каждого пункта, например: 4.2.1.1, 4.2.1.2, 4.2.1.3 и т.д.

В конце номера раздела, подраздела, пункта и подпункта точка не ставится.

## **1.5 Заголовки**

1.5.1 Заголовок раздела (подраздела, пункта или подпункта) печатают, отделяя от номера пробелом, не приводя точку в конце и не подчеркивая. Заголовки выделяют полужирным шрифтом.

1.5.2 Заголовки разделов пишут прописными буквами и размещают симметрично относительно правой и левой границ текста.

Заголовки подразделов, пунктов и подпунктов пишут записывают с абзацного отступа строчными буквами (кроме первой прописной).

1.5.3 В заголовках следует избегать сокращений. Переносы слов в заголовках не допускаются. Если заголовок состоит из двух предложений, их разделяют точкой.

### **1.6 Перечисления**

1.6.1 В тексте документа (как правило, внутри пунктов или подпунктов) могут быть приведены перечисления.

1.6.2 Перечисления выделяют в тексте абзацным отступом, который используют только в первой строке.

1.6.3 Перед каждой позицией перечисления следует ставить тире "-" или при необходимости ссылки в тексте документа на одно из перечислений, строчную букву, приводимую в алфавитном порядке, а после нее — скобку.

1.6.4 Для дальнейшей детализации перечисления используют арабские цифры, после которых ставят скобку, приводя их со смещением вправо на два знака относительно перечислений, обозначенных буквами.

1.6.5 После обобщающей фразы, предшествующей перечислению, ставят двоеточие, если в этой фразе содержится слово или словосочетание, указывающее на то, что дальше последует перечень, или, если перечень служит прямым разъяснением того, о чем говорится в обобщающей фразе, или непосредственно продолжает ее.

После фразы, предшествующей перечню, допускается ставить точку, если связь между нею и перечнем ослаблена (нет в ней слова или словосочетания, указывающего на то, что дальше последует перечень, либо перечень не представляет собой прямого разъяснения этой фразы).

1.6.6 Между элементами внутриабзацного перечня ставят:

− *запятую,* если элементы простые (из нескольких слов, без знаков препинания внутри);

− *точку с запятой,* если элементы многословные, со знаками препинания внутри.

1.6.7 После абзацев — элементов перечня (не считая последнего абзаца) ставят:

а) *запятую*, только при очень простых, одно-, двухсловных элементах;

б) *точку с запятой*, если абзацы элемента перечня состоят из фраз, разделенных запятыми или точками с запятой;

в) *точку*, если абзацы элемента перечня состоят из фраз, разделенных точками.

Если по правилу после абзаца — элемента перечня должна стоять запятая или точка с запятой, но за элементом следует примечание, то после абзаца — элемента перечня ставится точка, а после примечания — запятая или точка с запятой (то есть принятый для данного перечня междуэлементный знак препинания).

1.6.8 В случае, указанном в перечислении в) 1.6.7, абзацы — элементы перечня, начинаются с прописной буквы

## **1.7 Графический материал**

1.7.1 Графический материал (чертеж, схему, диаграмму, рисунок и т.п.) располагают непосредственно после текста, в котором о нем упоминается впервые, или на следующей странице, а при необходимости в отдельном приложении.

1.7.2 Чертежи, схемы, диаграммы и т.п., помещаемые в документ, должны соответствовать требованиям соответствующих стандартов, входящих в Единую систему программной документации, Единую систему конструкторской документации, Единую систему технологической документации, Систему проектной документации в строительстве, а также требованиям к графическим материалам, установленным в других стандартах, если эти стандарты распространяются на данный графический материал.

1.7.3 Любой графический материал (чертеж, схема, диаграмма, рисунок и т.п.) обозначают в документе словом "Рисунок".

1.7.4 Графический материал, за исключением графического материала приложений, нумеруют арабскими цифрами, как правило, сквозной нумерацией, приводя эти номера после слова "Рисунок". Если рисунок один, то его обозначают "Рисунок 1".

Допускается нумерация графического материала в пределах раздела. В этом случае номер рисунка состоит из номера раздела и порядкового номера рисунка, которые разделяют точкой

*Пример —* Рисунок 1.2

Графический материал каждого приложения нумеруют арабскими цифрами отдельной нумерацией, добавляя перед каждым номером обозначение данного приложения и разделяя их точкой.

*Пример —* Рисунок В.3

1.7.5 Слово "Рисунок" и его номер приводят под графическим материалом. Далее должно быть приведено его тематическое наименование, отделенное тире.

*Пример —* Рисунок 1 — Цикл разработки программного продукта

1.7.6 При необходимости под графическим материалом помещают также поясняющие данные (рисунок 1). В этом случае слово "Рисунок" и наименование графического материала помещают после поясняющих данных.

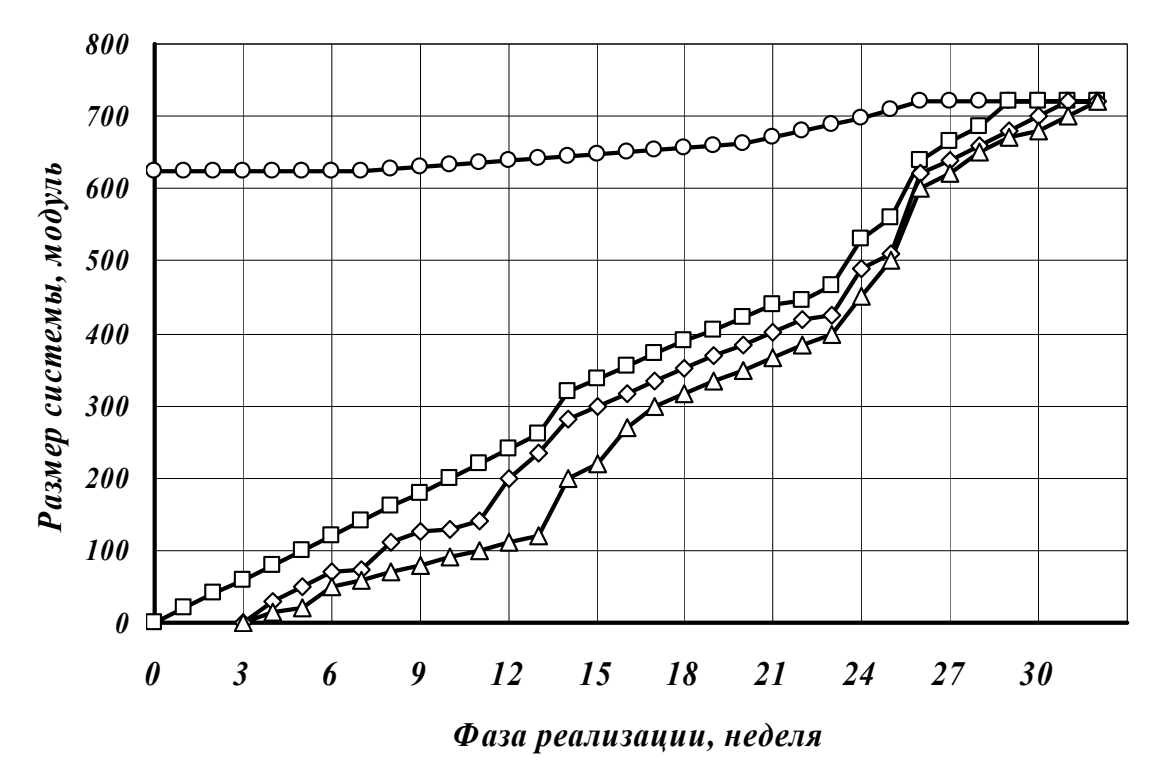

О — оценка; □ — реализовано; ◇ — просмотрено; △ — протестировано Рисунок 1 — Графики, построенные по точкам, полученным путем измерений или расчетов

1.7.7 Графический материал центрируется по ширине страницы. Перед и после него всегда пропускается одна строка.

Если графический материал достаточно мал, допускается его расположение справа от текста (то есть по правому краю страницы с обтеканием текста). При этом отступ от текста со всех сторон должен быть не менее 0.5 CM.

1.7.8 Если графический материал применяют для иллюстрации размещения размеров, значения которых представлены в табличной форме, или, если графический материал сопровождается данными, приведенными в табличной форме, то таблицу и графический материал приводят на одной странице или двух смежных страницах. При этом таблицу приводят ниже графического материала или справа от него, а при необходимости — на следующей странице.

1.7.9 Кривые графиков различаются либо тем, что вычерчиваются разными линиями (непрерывной, штриховой, тонкой, жирной и т.д.) в соответствии с рисунком 2, либо отмечаются разными по конфигурации характерными точками (треугольники, квадраты, ромбы светлые и жирные и т.д. указывают точки, полученные в путем измерения, расчетов и т.п.) в соответствии с рисунком 1, либо обозначаются цифрами — порядковыми номерами в соответствии с рисунком 3. Во всех случаях значение величины, на каждой кривой, поясняется в подписи к графику.

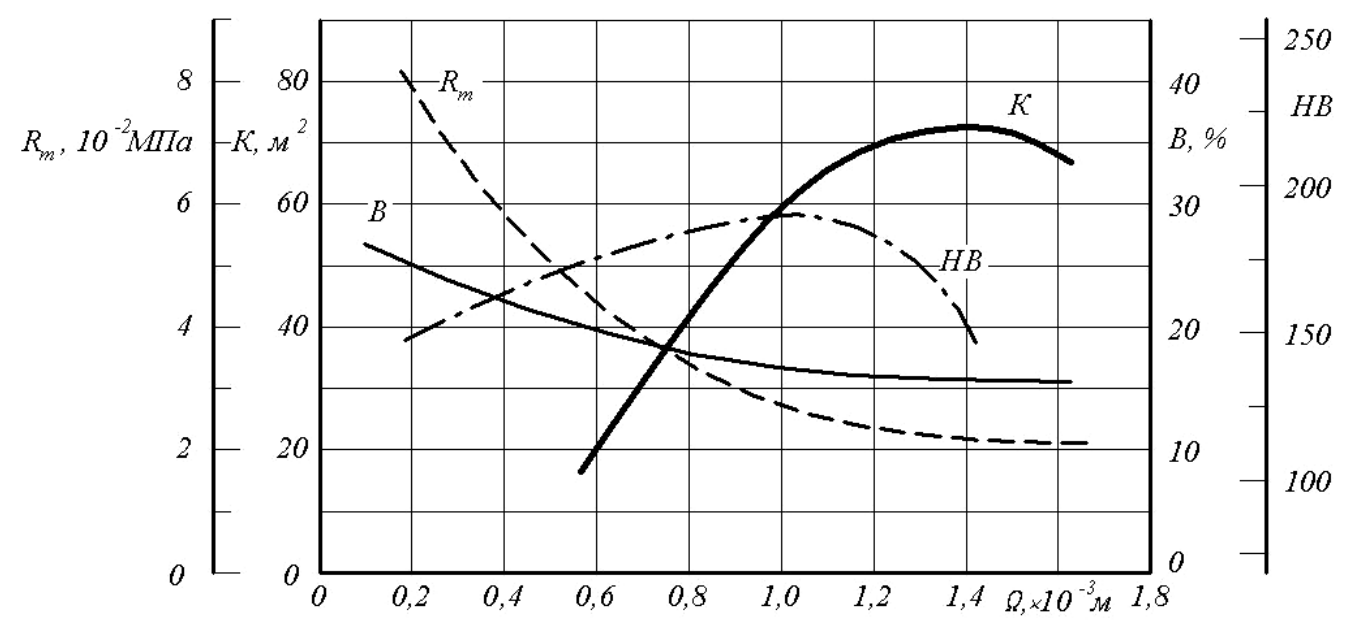

Рисунок 2 — Пример использования линий различных типов для изображения функциональных зависимостей

Кривые допускается при необходимости помечать буквенными обозначениями соответствующих величин (рисунок 2).

Если кривые различаются значением какого-либо третьего фактора (два отложены на осях), то у линий-выносок от кривых допускается писать вместо порядкового номера числовое значение этого фактора, поясняемое либо в подписи, либо сокращенным обозначением единицы величины рядом с числом.

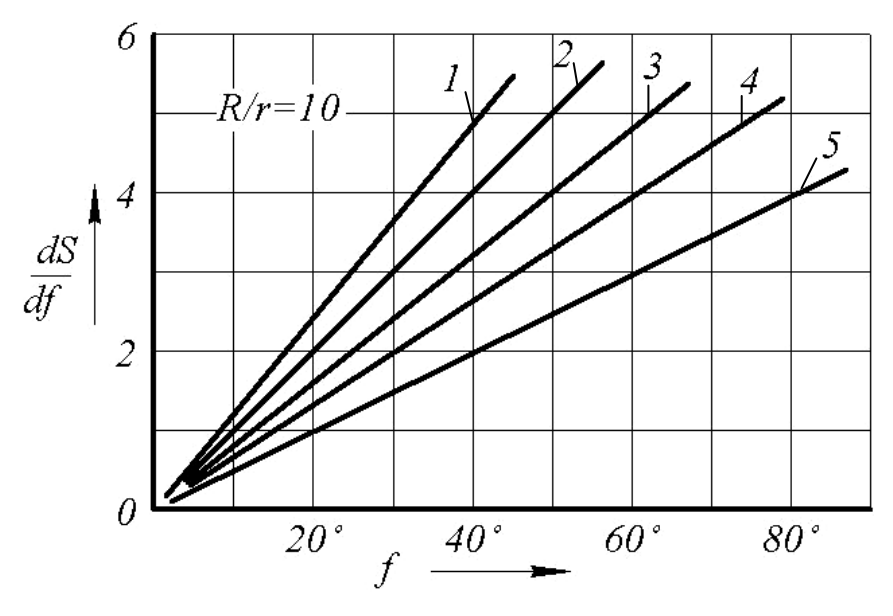

Рисунок 3 — Пример использования обозначения цифрами для изображения функциональных зависимостей

1.7.10 Точки геометрических фигур обозначают прописными буквами латинского алфавита, углы — строчными буквами греческого алфавита. При указании отрезка между точками буквы, обозначающие точки, пишут слитно, например, прямая *AB*, а не *A-B* или *A — B*.

1.7.11 Пересечение надписей и линий на рисунках не допускается. При недостатке места следует прерывать линию (рисунок 2).

1.7.12 Части одной иллюстрации, представляющие собой отдельные изображения, обозначаются строчными буквами русского алфавита в алфавитном порядке, обычно слева направо, сверху вниз. Буквы ставят под изображением, как правило, по его центральной оси, без закрывающей скобки.

1.7.13 Координатные оси графиков как шкалы значений изображаемых величин должны быть разделены на графические интервалы одним из следующих способов: координатной сеткой (рисунок 1), делительными штрихами, сочетанием координатной сетки и делительных штрихов (рисунок 2).

Графики информационного характера допускается выполнять без шкал значений величин (рисунок 4).

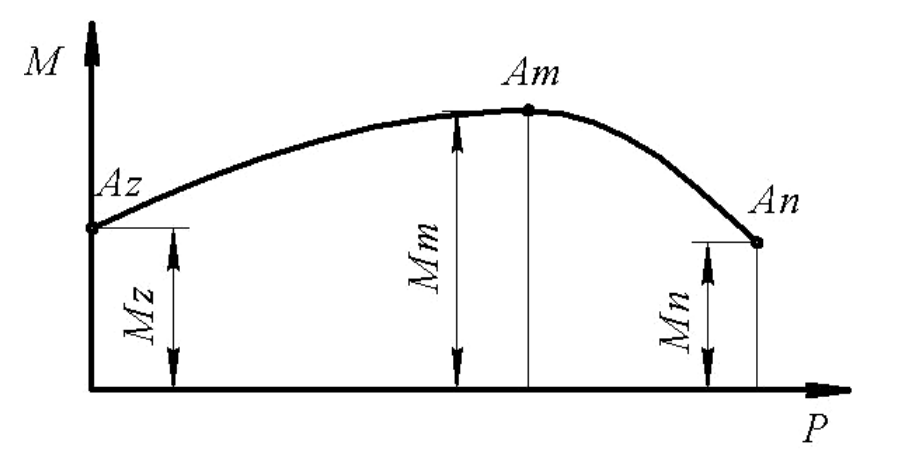

Рисунок 4 — Пример оформления графика информационного характера

1.7.14 Числовые значения величин по осям на графиках помещают слева от вертикальной оси (ось ординат) и под горизонтальной осью (ось абсцисс).

Если одна или обе оси служат общей шкалой для двух величин, то числовые значения для второй величины пишут обычно внутри графика, над осью абсцисс и справа от оси ординат. При разномасштабности шкал под осью абсцисс проводят линию, на которой откладывают значения второй шкалы, и числовые значения пишут под ней, а не внутри графика. То же делают при разномасштабности шкал слева от оси ординат.

Многозначные числа на шкалах осей рекомендуется превращать в одно-, двух-, трехзначные числа, применяя кратные или дольные единицы, образуемые с помощью приставок *кило, мега, милли, микро* и т. п.

1.7.15 Наименование и единицу числовых величин, откладываемых по осям графика, пишут вдоль осей отдельной строкой над числовыми значениями на оси ординат и под числовыми значениями на оси абсцисс (рисунок 1).

Буквенное обозначение величины пишут в ряду числовых значений, не выходя за рамку графика, над числовыми значениями оси ординат и справа от числовых значений оси абсцисс (рисунок 2).

Наименование или буквенным обозначением величины отделяется от елиницы этой величины запятой.

#### Примеры

1 Ллина волны. мкм.  $2 l$ , MKM

1.7.16 Если графический материал комментируется в тексте, то на него должна приводиться ссылка. Ссылку помещают в том месте текста, где речь идет о теме, связанной с иллюстрацией, и где читателя нужно отослать к ней в логически удобном для перерыва в чтении месте. Не рекомендуется оформлять ссылки как самостоятельные фразы, в которых лишь повторяется то, что содержится в подписи.

#### Примеры

1 Неправильно

На рисунке 25 приведен внешний вид редактора библиотек типов Delphi. Это специализированный редактор для ...

Правильно

Редактор библиотек типов Delphi (рисунок 25) является специализированным релактором для ...

2 ... как это видно на рисунке 25.

3 ... как это видно из рисунка 25.

4. . . в соответствии с рисунком 25.

1.7.17 При ссылке на обозначенное буквой одно из нескольких отдельных изображений, в ссылке после номера иллюстрации ставят запятую, а затем соответствующую букву, выделяемую обычно курсивом. Например:

#### Примеры

1 ... (рисунок 232, *а*). 2 На рисунке 28, 6 ...

1.7.18 При ссылках на цифровые или буквенные обозначения деталей, точек и т.д. на иллюстрациях эти обозначения помещают непосредственно после слов, которые определяют обозначенную деталь, не заключают ни в кавычки, ни в круглые или другие скобки, выделяют обычно курсивом.

**Пример** — По окружности кольцо 10 имеет шесть прорезей 7, в которые входят штифты 2 лепестков.

### 1.8 Формулы

1.8.1 Формулы располагаются в отдельных строках и центрируются. Рекомендуется отделять формулы от основного текста пустой строкой.

Несложные ненумерованные формулы допускается помещать внутри текста.

**Пример** — При  $F_2/F_1 > 20$  процесс с повышением температуры...

1.8.2 Формулы, за исключением помещаемых в приложениях, таблицах и поясняющих данных к графическому материалу, нумеруют сквозной нумерацией арабскими цифрами. При этом номер формулы записывают в круглых скобках и выравнивают его по правому краю строки. Если в тексте документа приведена одна формула, ее обозначают (1).

Допускается нумерация формул в пределах раздела. В этом случае номер формулы состоит из номера раздела и порядкового номера формулы. разделенных точкой, например (4.1).

Формулы, помещаемые в приложениях, нумеруют арабскими цифрами отдельной нумерацией в пределах каждого приложения, добавляя перед каждым номером обозначение данного приложения и разделяя их точкой, например  $(B.1)$ .

Формулы, помещаемые в таблицах или в поясняющих данных к графическому материалу, не нумеруют.

1.8.3 Для формулы, представляющей собой дробь с горизонтальной чертой как знаком деления, номер размещается по середине черты основного знака деления.

Номер для многострочной формулы ставится против последней ее строки. При нумерации группы формул применяют фигурные скобки, охватывающие по высоте все формулы, с обращением острия скобки против середины этой группы в сторону порядкового номера, помещаемого в скобке против острия у правого края страницы.

Пример —

$$
Q_1 = D_{nc} / [B(i_{nc} - i_{nb})],
$$
  
\n
$$
Q_1 = D_n / [B(i'' - i_{nb})].
$$
\n(8)

1.8.4 В формулах следует применять в первую очередь круглые скобки (), во вторую — прямые  $\lceil \cdot \rceil$ , в третью — фигурные  $\lceil \cdot \rceil$ , в четвертую — угловые  $\langle$  > скобки.

Пример —

$$
y'' = -\frac{\omega_c^2}{J} \left\{ \int_0^z dz \left[ \int_0^z p_m F_y dz + \sum_{i=1}^z m_i y_i \xi(z_n) \right] \right\} + C \tag{9}
$$

1.8.5 Двоеточие ставят перед формулами только тогда, когда этого требует построение текста, предшествующего формуле.

#### Примеры

1 При этом

отсюда

$$
w = w^{\alpha} u^{\beta}, \tag{39}
$$

$$
x + \beta = 1. \tag{40}
$$

2 Если температура окружающей среды во время тестирования отлична от 20 °С, то максимально допустимые затухания в линии передачи должны быть скорректированы:  $(50)$  $A = A_{\text{norm}}(1 + k(t - 20)).$ 

1.8.6 После формул ставится тот знак препинания, который необходим исходя из построения фразы: если формулой заканчивается фраза — точка,

если заканчивается главное предложение — запятая (например, перед словом где, начинающим расшифровку буквенных обозначений).

Указанные знаки препинания следует помещать непосредственно за формулами до их номера.

Между идущими подряд формулами ставят запятую.

Пример —

$$
A = \frac{a}{b},\tag{1}
$$

$$
B = \frac{c}{d}.\tag{2}
$$

1.8.7 Коэффициенты в формулах следует писать впереди буквенных выражений слитно с ними.

**Пример** — правильно  $B = 860 N_a/Q_u^P$ , а не  $B = (N_a \cdot 860)/Q_u^P$ .

1.8.8 Основным знаком умножения является точка на средней линии ".". Знак умножения в виде косого креста "x" применяется чаще всего для размеров, между числовыми сомножителями в формулах, при переносе формулы с одной строки на другую на знаке умножения, для векторного произведения векторов.

Примеры

1 Габаритные размеры машины 5×8×4 м. 2 Площадь комнаты 4×3,5 м.  $3 A^2 = 18 \times 95, 6$ .  $4 \overline{A} \times \overline{B}$ 

1.8.9 Точку на средней линии как знак умножения не ставят перед буквенными обозначениями физических величин и между ними, перед скобками и после них, между сомножителями в скобках, перед дробными выражениями и после них или между несколькими дробями, написанными через горизонтальную черту; перед знаками радикала, интеграла, а также перед тригонометрической функцией.

# Примеры  $1 A = m_i \frac{G \cos \varphi \tan l}{rn} \frac{1}{k} \frac{s}{p}.$ 2  $N = 25\alpha N(n-1)(n^2 + 1)$ . 3  $Q_m = \mu f_2 \rho \sqrt{v_1^2 + 2 (p_1 - p_2)/\rho + 2g(z_1 - z_2)}$ .

1.8.10 Знак умножения следует применять между числовыми сомножителями (25.653, 7.46) или когда вслед за аргументом тригонометрической функции стоит буквенное обозначение, а также для отделения сомножителей от выражений, относящихся к знакам логарифма, интеграла, радикала и т.п.

*Пример* —  $\alpha \sin \alpha \cdot \beta \cos \beta$ ,  $\alpha \sqrt{n r + p} \cdot b \tan \alpha$ .

Примечание — Если вслед за тригонометрической функцией, радикалом, логарифмом и т. п. помещается сомножитель, представляющий собою буквенное выражение, то рекомендуется, если это не нарушает определенной последовательности, стройности вывода или математического анализа, поменять местами сомножители и этим освободиться от знака умножения.

1.8.11 Переносить формулы на следующую строку допускается только на знаках выполняемых операций, причем знак в начале следующей строки повторяют.

В первую очередь перенос следует делать на знаках равенства и соотношения между левой и правой частями формулы  $(=, \infty, \leq, \leq, \leq, \geq)$  и т.д.), во вторую на отточии (...), знаках сложения и вычитания  $(+, -, \pm)$ , в третью на знаке умножения применением косого креста  $(x)$ .

Не допускаются переносы на знаке деления.

При переносе формул не допускается разделение индексов, показателей степени, а также выражений, относящихся к знакам логарифма, интеграла, тригонометрических функций, суммы " $\sum$ " и произведения " $\prod$ ".

1.8.12 В формулах в качестве символов следует применять обозначения, установленные соответствующими государственными стандартами. Пояснения символов и числовых коэффициентов, входящих в формулу, если они не пояснены ранее в тексте, должны быть приведены непосредственно под формулой.

1.8.13 Расшифровка символов и числовых коэффициентов, входящих в формулу (если соответствующие пояснения не приведены ранее в тексте), приводят непосредственно под формулой. Расшифровку каждого символа следует давать с новой строки в той последовательности, в которой символы приведены в формуле.

Последовательность расшифровки буквенных обозначений величин должна соответствовать последовательности расположения этих обозначений в формуле. Если правая часть формулы представляет собой дробь, то вначале поясняются обозначения величин, помещенных в числителе, а затем - в знаменателе.

После формулы перед расшифровкой следует поставить запятую, затем с новой строки набрать от левого края слово где (без двоеточия после него), за ним — обозначение первой величины и после тире его расшифровку и далее с новой строки каждое следующее обозначение и его расшифровку, выравнивая колонку расшифровок по знаку тире. (Эти знаки должны образовывать вертикаль.)

Если расшифровка обозначения не умещается в одной строке, то вторая и следующая строки расшифровки должны начинаться от левого края первого слова расшифровки первой строки. В конце каждой расшифровки рекомендуется ставить точку с запятой, а в конце последней расшифровки точку.

Обозначения единиц физических величин в каждой расшифровке следует отделять запятой от текста расшифровки.

При повторении в последующих формулах обозначений величин, приведенных в предыдущих формулах, допускается повторение их расшифровки, если формулы отдалены друг от друга. Можно ограничиться ссылкой на порядковый номер формулы, при которой приведена расшифровка.

#### *Примеры*

1 Плотность каждого образца  $\rho$ , кг/м<sup>3</sup>, вычисляют по формуле

$$
\rho = \frac{m}{V},\tag{1}
$$

где *m* — масса образца, кг;

 $V$  — объем образца, м<sup>3</sup>.

2 Амплитудно-частотная характеристика фильтра Чебышева второго рода описывается формулой

$$
K(\omega) = \frac{1}{\sqrt{1 + \frac{\varepsilon^2}{T_n^2(\omega_0/\omega)}}},
$$
\n(19)

где  $\omega_0$  — частота среза, рад/с;

*Tn*(⋅) — полином Чебышева *n*-го порядка;

 *n* — порядок фильтра;

 $\varepsilon$  — параметр определяющий величину пульсаций амплитудно-частотной характеристики в полосе задерживания.

1.8.14 Обозначение единицы физической величины в математическую формулу следует помещать только после подстановки в формулу числовых значений величин и затем после промежуточных и конечного результатов вычисления.

*Пример* —  $c = \sqrt{kRT} = \sqrt{1.4 \cdot 290 \cdot 300}$  м/c  $\approx 349$  м/c, а не  $c = \sqrt{kRT}$  м/c =  $= \sqrt{1.4 \cdot 290 \cdot 300} \approx 349$  м/с или  $c = \sqrt{kRT} = \sqrt{1.4 \cdot 290 \cdot 300} \approx 349$  м/с.

1.8.15 В тексте ссылку на порядковый номер следует начинать со слов *формула, уравнение, выражение* и затем в круглых скобках указывают номер формулы.

#### *Примеры*

1 ... по формуле (1).

2 … в формуле (8) приведены …

1.8.16 Если ссылка на порядковый номер формулы находится внутри выражения, заключенного в круглые скобки, то их следует заменить прямыми скобками.

*Пример —* Активное сопротивление провода [см. уравнение (43)] увеличивается с ростом частоты.

1.8.17 Формулы допускается записывать вручную, чертежным шрифтом высотой не менее 2,5 мм. Применение машинописных и рукописных символов в одной формуле не допускается.

1.8.18 Порядок изложения в документах математических уравнений такой же, как и формул.

## **1.9 Таблицы**

1.9.1 Таблицы применяют для лучшей наглядности и удобства сравнения числовых значений показателей (параметров, размеров и т.п.).

Табличную форму целесообразно применять, если различные показатели могут быть сгруппированы по какому-либо общему признаку, а каждый из показателей может иметь два (или более) значения.

1.9.2 Таблицы оформляют в соответствии с рисунком 5.

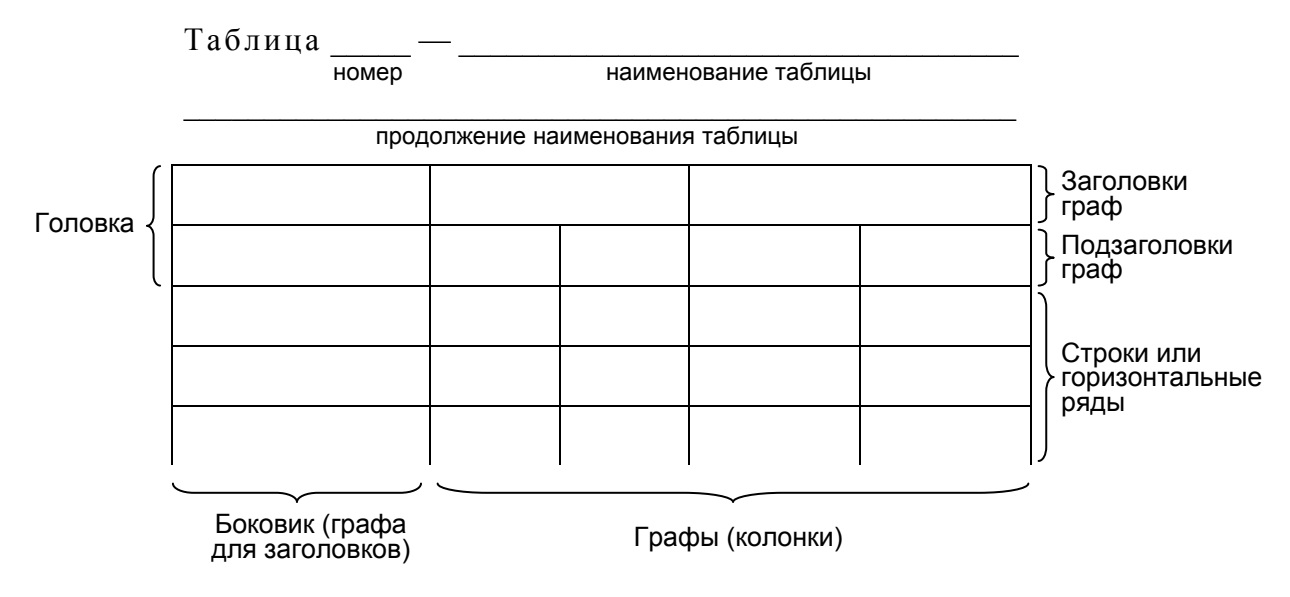

Рисунок 5 — Элементы таблицы

Слева над таблицей (на уровне левой кромки контура таблицы) размещают слово "Таблица", которое рекомендуется выделять разрядкой. После него приводят номер таблицы. Точку после номера таблицы не ставят.

Для пояснения и/или уточнения содержания таблицы приводят ее наименование (тематический заголовок), которое записывают с прописной буквы над таблицей после ее номера, отделяя от него тире. При этом точку после наименования таблицы не ставят.

Тематический заголовок необходим во всех случаях, когда читатель может обратиться к таблице помимо текста, то есть когда таблица имеет хоть какое-то самостоятельное значение.

Он может быть опущен в таблицах, которые нужны только по ходу чтения текста, то есть в таблицах вспомогательного характера, лишенных самостоятельного значения.

Не требуется тематический заголовок, когда таблица целиком составляет содержание структурного элемента текста (раздела, подраздела, пункта или подпункта), имеющего заголовок: в этом случае заголовок заменяет тематический заголовок таблицы.

1.9.3 Таблицы центрируются по горизонтали. Перед таблицей и после нее всегда пропускается одна строка.

1.9.4 Допускается использовать в таблицах уменьшенный размер шрифта.

1.9.5 Таблицы слева, справа, сверху и снизу ограничиваются линиями. Также линиями должны разграничиваться друг от друга заголовки и подзаголовки граф и боковика, боковик и графы.

Разделять заголовки и подзаголовки боковика и граф диагональными линиями не допускается.

Линии, разграничивающие строки таблицы, допускается не проводить, если их отсутствие не затрудняет пользование таблицей. При этом головка таблицы должна быть отделена линией от остальной части таблицы.

1.9.6 Заголовки граф (колонок) и строк таблицы приводят, начиная с прописной буквы, а подзаголовки граф — со строчной буквы, если они составляют одно предложение с заголовком, или с прописной буквы, если они имеют самостоятельное значение. В конце заголовков и подзаголовков граф и строк точки не ставят. Заголовки и подзаголовки граф указывают в единственном числе.

Заголовки граф, как правило, записывают параллельно строкам таблицы. При необходимости допускается располагать заголовки граф перпендикулярно строкам таблицы.

1.9.7 Таблицы нумеруют арабскими цифрами сквозной нумерацией в пределах всего текста документа, за исключением таблиц приложений.

Таблицы каждого приложения нумеруют арабскими цифрами отдельной нумерацией, добавляя перед каждым номером обозначение данного приложения и разделяя их точкой.

Если в документе одна таблица, то ее обозначают "Таблица 1" или, например, "Таблица В.1" (если таблица приведена в приложении В).

Допускается нумеровать таблицы в пределах раздела. В этом случае номер таблицы состоит из номера раздела и порядкового номера таблицы, разделенных точкой.

1.9.8 Если таблица является частью текста, ссылка на нее в тексте обязательна. При этом пишут слово "таблица", а затем указывают ее номер.

Не рекомендуется оформлять ссылки как самостоятельные фразы, повторяющие тематический заголовок таблицы. В том месте текста, где речь идет о теме, связанной с таблицей в логически удобном для перерыва в чтении месте помещают ссылку либо в виде заключенной в круглые скобки ссылки, либо в виде оборота типа: *…как это видно из таблицы 25*.

### *Пример —*

Неправильно

Результаты проведенного эксперимента приведены в таблице 2. Полученные данные были использованы для определения…

#### Правильно

Результаты проведенного эксперимента (таблица 2) были использованы для определения …

1.9.9 Таблицу в зависимости от ее размера, помещают под текстом, в котором впервые дана на нее ссылка, или на следующей странице, а при необходимости — в приложении.

Допускается размещать таблицу вдоль длинной стороны листа документа ("лежа").

1.9.10 Если таблица выходит за формат страницы, то таблицу делят на части, помещая одну часть под другой, рядом или на следующей странице (страницах).

При делении таблицы на части слово "Таблица", ее номер и наименование помещают только над первой частью таблицы, а над другими частями приводят выделенные курсивом слова: "*Продолжение таблицы*" или "*Окончание таблицы*" с указанием номера таблицы в соответствии с рисунком 6.

Головка должна размещаться над каждой частью таблицы.

Таблица 1 — Размер исходных кодов проектов и их трудоемкость

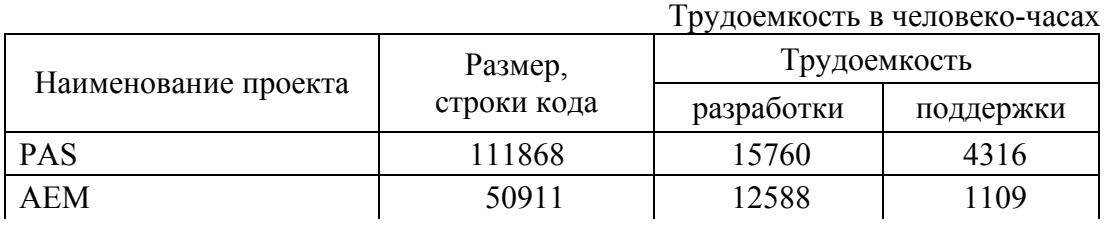

*a* 

*Продолжение таблицы* 1

Трудоемкость в человеко-часах

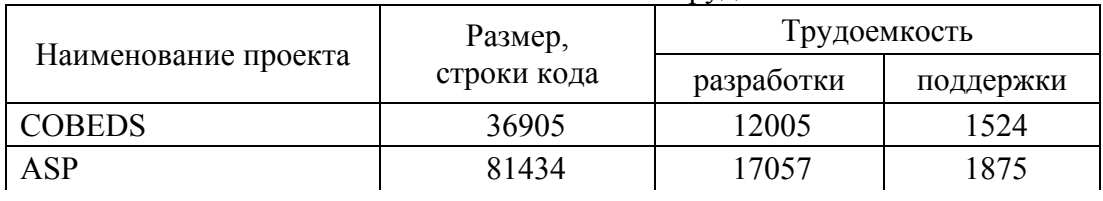

*б*

*Окончание таблицы* 1

Трудоемкость в человеко-часах

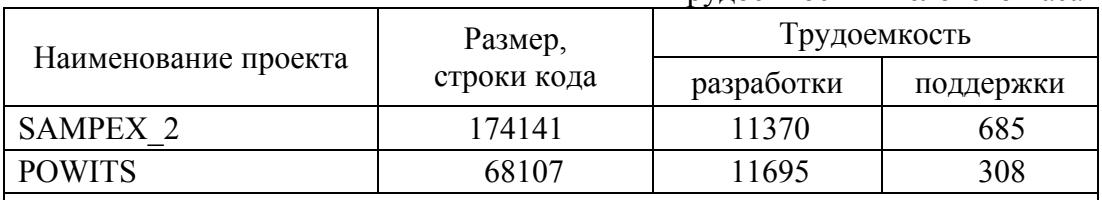

Примечания

1 Трудоемкость разработки включает в себя время, затраченное техническими специалистами и менеджерами проекта.

2 Трудоемкость поддержки включает в себя время, потраченное высшими менеджерами, техническими писателями, библиотекарями и секретарями.

*в*

Рисунок 6 — Оформление таблицы, располагаемой более чем на одном листе: *а* — первая часть таблицы, *б* — последующие части таблицы, *в* — последняя часть таблицы

Если в конце страницы таблица прерывается и ее продолжение будет на следующей странице, то в первой части таблицы нижнюю горизонтальную черту, ограничивающую таблицу, не приводят.

1.9.11 Таблицы с небольшим количеством граф допускается делить на части и помещать одну часть рядом с другой на одной странице, отделяя их друг от друга двойной линией. При этом повторяют головку таблицы в соответствии с рисунком 7.

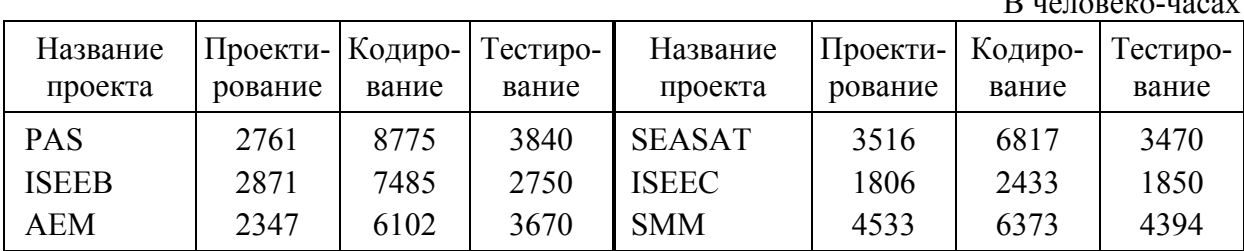

Таблица 2 — Распределение трудоемкости проектов по фазам жизненного цикла

Рисунок 7 — Оформление таблицы в несколько колонок

1.9.12 Графу "Номер по порядку" в таблицу включать не допускается. При необходимости нумерации показателей, параметров или других данных порядковые номера следует указывать в первой графе (боковике) таблицы непосредственно перед их наименованием в соответствии с рисунком 8. Перед числовыми значениями величин и обозначением типов, марок и т.п. порядковые номера не проставляют.

Нумерация граф таблицы арабскими цифрами в соответствии с рисунком 9 допускается в тех случаях, когда в тексте документа имеются ссылки на них.

Таблица...

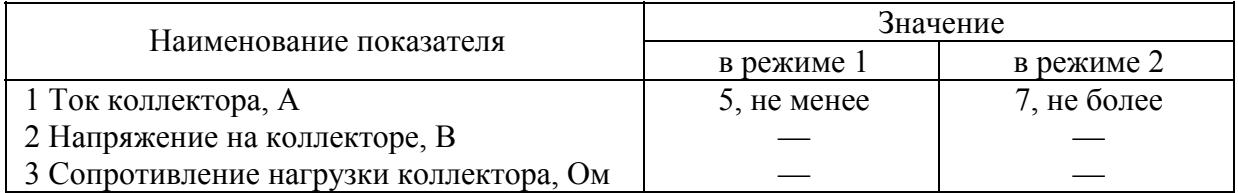

## Рисунок 8 — Нумерации показателей в таблице

Таблица ...

Размеры в миллиметрах

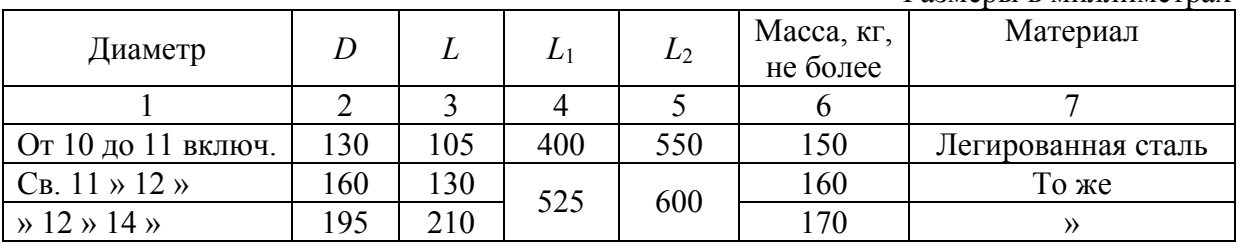

Рисунок 9 — Особенности оформления таблиц

1.9.13 Если все показатели, приведенные в графах таблицы, выражены в одной и той же единице физической величины, то ее обозначение необходимо помещать над таблицей справа, а при делении таблицы на части — над каждой ее частью в соответствии с рисунками 7 и 6.

Если в большинстве граф таблицы приведены показатели, выраженные в одних и тех же единицах физических величин, но имеются графы с показателями, выраженными в других единицах физических величин, то над таблицей следует писать наименование преобладающего показателя и обозначение его физической величины, например, "Размеры в миллиметрах", "Напряжение в вольтах", а в подзаголовках остальных граф приводить наименование показателей и (или) обозначения других единиц физических величин в соответствии с рисунком 6.

1.9.14 Для сокращения текста заголовков и подзаголовков граф отдельные понятия заменяют буквенными обозначениями, установленными ГОСТ 2.321, или другими обозначениями, если они пояснены в тексте или приведены на иллюстрациях (рисунок 9).

1.9.15 Ограничительные слова "более", "не более", "менее", "не менее" и др. должны быть помещены в одной строке или графе таблицы с наименованием соответствующего показателя после обозначения его единицы физической величины, если они относятся ко всей строке или графе. При этом после наименования показателя перед ограничительными словами ставится запятая в соответствии с рисунками 8 и 9.

1.9.16 Обозначение единицы физической величины, общей для всех данных в строке, следует указывать после ее наименования в соответствии с рисунком 8. Допускается при необходимости выносить в отдельную строку (графу) обозначение единицы физической величины.

1.9.17 Если в графе таблицы помещены значения одной и той же физической величины, то обозначение единицы физической величины указывают в заголовке (подзаголовке) этой графы в соответствии с рисунками 6 и 9. Числовые значения величин, одинаковые для нескольких строк, допускается указывать один раз в соответствии с рисунками 9.

1.9.18 Текст, повторяющийся в строках одной и той же графы и состоящий из одиночных слов, чередующихся с цифрами, заменяют кавычками в соответствии с рисунком 9. Если повторяющийся текст состоит из двух и более слов, при первом повторении его заменяют словами "То же", а далее кавычками в соответствии с рисунком 9. Если предыдущая фраза является частью последующей, то допускается заменить ее словами "То же" и добавить дополнительные сведения.

При наличии горизонтальных линий текст необходимо повторять.

1.9.19 Заменять кавычками повторяющиеся в таблице цифры, математические знаки, знаки процента и номера, обозначение марок материалов и типоразмеров изделий, обозначения нормативных документов не допускает-CЯ.

1.9.20 При отсутствии отдельных данных в таблице следует ставить прочерк (тире) в соответствии с рисунком 8.

1.9.21 При указании в таблицах последовательных интервалов чисел. охватывающих все числа ряда, их следует записывать: "От ... до ... включ.", "Св. ... до ... включ." в соответствии с рисунком 9.

В интервале, охватывающем числа ряда, между крайними числами ряда в таблице допускается ставить тире.

1.9.22 Цифры в графах таблиц должны проставляться так, чтобы разряды чисел во всей графе были расположены один под другим, если они относятся к одному показателю. В одной графе должно быть соблюдено, как правило, одинаковое количество десятичных знаков для всех значений величин.

1.9.23 При наличии в документе небольшого по объему цифрового материала его нецелесообразно оформлять таблицей, а рекомендуется приводить в виде текста, располагая цифровые данные в виде одной или двух колонок. При этом если цифровые данные приведены в виде одной колонки, их отделяют от поясняющего текста отточием.

Пример - При планировании работ используется следующее распределение трудоемкости по этапам жизненного цикла, %:

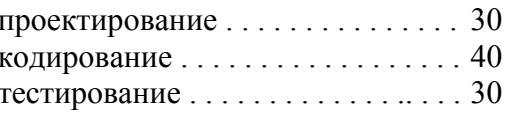

## 1.10 Ссылки

1.10.1 Ссылки применяют в случаях, когда целесообразно:

а) исключить повторение в документе отдельных его положений или их фрагментов;

б) избежать дублирования положений этого документа с положениями других документов;

в) проинформировать о том, что указанное положение, его фрагмент, классификация, отдельный показатель, его значение, совокупность показателей и их значений, графический материал, его позиция и т.п. приведены в соответствующем структурном элементе данного документа или в ином документе:

г) проинформировать о существовании других документов, относящихся к решаемой задаче:

д) привести источник использованной в документе информации.

1.10.2 В случае, указанном в перечислении а) 1.10.1, приводят ссылки на отдельные структурные элементы данного документа.

При ссылках на структурные элементы данного документа указывают:

- обозначения приложений;

- номера разделов, подразделов, пунктов, подпунктов, графического материала, формул и таблиц (в том числе приведенных в приложениях);

- обозначения (и номера) перечислений;

- номера показателей, приведенных в таблицах.

Допускаются также ссылки на обозначения (номера) структурных элементов графического материала, приведенного в данном документе, например, на номера позиций составных частей изделия, показанного на рисунке.

1.10.2.1 При ссылках на структурные элементы текста, который имеет нумерацию из цифр, не разделенных точкой, указывают наименование этого элемента полностью, например "...в соответствии с разделом 5", "... по пункту 3".

Если номер (обозначение) структурного элемента документа состоит из цифр (буквы и цифры), разделенных точкой, то наименование этого структурного элемента не указывают, например "... по 4.10", "... в соответствии с А.12 (приложение А)".

Это требование не распространяется на таблицы, формулы и графический материал, при ссылках на которые всегда упоминают наименования этих структурных элементов, например "... по формуле (3.3)", "... в таблице В.2 (приложение В)", "... на рисунке 1.2".

При ссылках на структурные элементы документа рекомендуется использовать следующие формулировки: "... в соответствии с разделом 2", "... согласно 3.1", "... по 3.1.1", "... в соответствии с перечислением б) 4.2.2", "... по формуле (3.3)", "в соответствии с таблицей 1", "... в части показателя 1 таблицы 2" и т.п.

При ссылках на отдельные структурные элементы приложений рекомендуется использовать следующие формулировки: "... в соответствии с А.1 (приложение А)", "... на рисунке А.2 (приложение А)", "... в таблице Б.2 (приложение Б)" и т.п.

1.10.2.2 Если существует необходимость напомнить пользователю документа о том, что какое-либо положение, его фрагмент; отдельный показатель, его значение; совокупность показателей и их значений; графический материал, его позиция и т.п. приведены в соответствующем структурном элементе данного документа, то ссылку на данный структурный элемент приводят в скобках после сокращения "см." (от слова "смотри").

### *Примеры*

1 … условия применения (см. раздел 5).

2 … основные функции системы (см. 3.2.1).

3 … точка касания (см. рисунок 8, позиция 2).

1.10.3 Ссылку на документ из списка *ссылочных документов* применяют, если в нем (или его отдельном положении) уже достаточно полно и однозначно установлены требования (рекомендации, инструкции или классификация), которые необходимо изложить или использовать в документе.

1.10.4 Ссылку на документ из списка *использованных источников* применяют, для указания на первоисточник примененных в проекте (работе) положений, алгоритмов, данных и т.п.

1.10.5 Ссылки на использованные источники и ссылочные документы оформляют в виде помещенного в квадратные скобки очередного порядкового номера по перечню использованных источников или перечню ссылочных документов.

*Пример —* … [13].

1.10.6 Если требования, распространяющиеся на объект, установлены в стандартах, ссылаются на соответствующий стандарт с указанием его обозначения.

*Пример* — Требования к системе управления окружающей средой применяют в соответствии с ГОСТ ИСО 14001 (приложение А).

При ссылке в тексте документа на несколько стандартов повторяют их индексы.

*Пример* — Испытания проводят в соответствии с ГОСТ 12.1.012, ГОСТ 16519, ГОСТ 16844 и ГОСТ 17770, а также в соответствии с национальными стандартами, действующими в государствах - участниках Соглашения.

### **1.11 Примечания**

1.11.1 Примечания приводят в документах, если необходимы пояснения или справочные данные к содержанию текста, таблиц или графического материала.

Примечания не должны содержать требований.

1.11.2 Примечание печатают с прописной буквы и начинают с абзацного отступа. В конце текста примечания (вне зависимости от количества предложений в нем) ставят точку.

Примечания следует помещать непосредственно после текстового, графического материала или в таблице, к которым относятся эти примечания.

Примечание к таблице помещают в конце таблицы над линией, обозначающей окончание таблицы, как показано на рисунке 6. При этом примечание отделяют от таблицы сплошной тонкой горизонтальной линией. Если в таблице имеются сноски и примечания, то в конце таблицы приводят вначале сноски (если сноска не относится к тексту примечания), а затем примечания, при этом примечания не отделяют от сносок горизонтальной линией.

Одно примечание не нумеруют, а после слова "Примечание" ставят тире.

*Пример —*   $\Pi$ римечание — Текст примечания

Несколько примечаний нумеруют по порядку арабскими цифрами без точки. При этом после слова "Примечания" двоеточие не ставят.

 $\mathcal{L}_\mathcal{L} = \{ \mathcal{L}_\mathcal{L} = \{ \mathcal{L}_\mathcal{L} = \{ \mathcal{L}_\mathcal{L} = \{ \mathcal{L}_\mathcal{L} = \{ \mathcal{L}_\mathcal{L} = \{ \mathcal{L}_\mathcal{L} = \{ \mathcal{L}_\mathcal{L} = \{ \mathcal{L}_\mathcal{L} = \{ \mathcal{L}_\mathcal{L} = \{ \mathcal{L}_\mathcal{L} = \{ \mathcal{L}_\mathcal{L} = \{ \mathcal{L}_\mathcal{L} = \{ \mathcal{L}_\mathcal{L} = \{ \mathcal{L}_\mathcal{$ 

*Пример —*  Примечания 1 Текст примечания 1

2 Текст примечания 2

1.11.3 Рекомендуется выделять примечания уменьшенным размером шрифта, а слова "Примечание" и "Примечания" разрядкой.

 $\mathcal{L}_\mathcal{L} = \{ \mathcal{L}_\mathcal{L} = \{ \mathcal{L}_\mathcal{L} = \{ \mathcal{L}_\mathcal{L} = \{ \mathcal{L}_\mathcal{L} = \{ \mathcal{L}_\mathcal{L} = \{ \mathcal{L}_\mathcal{L} = \{ \mathcal{L}_\mathcal{L} = \{ \mathcal{L}_\mathcal{L} = \{ \mathcal{L}_\mathcal{L} = \{ \mathcal{L}_\mathcal{L} = \{ \mathcal{L}_\mathcal{L} = \{ \mathcal{L}_\mathcal{L} = \{ \mathcal{L}_\mathcal{L} = \{ \mathcal{L}_\mathcal{$ 

 $\mathcal{L}_\mathcal{L} = \{ \mathcal{L}_\mathcal{L} = \{ \mathcal{L}_\mathcal{L} = \{ \mathcal{L}_\mathcal{L} = \{ \mathcal{L}_\mathcal{L} = \{ \mathcal{L}_\mathcal{L} = \{ \mathcal{L}_\mathcal{L} = \{ \mathcal{L}_\mathcal{L} = \{ \mathcal{L}_\mathcal{L} = \{ \mathcal{L}_\mathcal{L} = \{ \mathcal{L}_\mathcal{L} = \{ \mathcal{L}_\mathcal{L} = \{ \mathcal{L}_\mathcal{L} = \{ \mathcal{L}_\mathcal{L} = \{ \mathcal{L}_\mathcal{$ 

## **1.12 Сноски**

1.12.1 Если необходимо пояснить отдельные слова, словосочетания или данные, приведенные в документе, то после них ставят надстрочный знак сноски.

Сноску располагают с абзацного отступа в конце страницы, на которой приведено поясняемое слово (словосочетание или данные), а сноску, относящуюся к данным таблицы, — в конце таблицы над линией, обозначающей окончание таблицы. При этом сноску отделяют от текста короткой сплошной тонкой горизонтальной линией с левой стороны страницы, а от данных таблицы такой же линией, но проведенной до вертикальных линий, ограничивающих таблицу. Кроме этого, сноску выделяют уменьшенным размером шрифта.

В конце сноски ставят точку.

1.12.2 Знак сноски ставят непосредственно после того слова (последнего слова словосочетания, числа, символа), к которому дается пояснение, а также перед поясняющим текстом.

1.12.3 Знак сноски выполняют арабской цифрой со скобкой и помещают на уровне верхнего обреза шрифта.

1.12.4 Знак сноски отделяют от текста сноски пробелом.

*Пример* — Основанием для выполнения работы служит ТЗ<sup>1)</sup> на ее выполнение и/или договор (контракт) с заказчиком<sup>2)</sup> — в случае выполнения работы по заказу.

1.12.5 Для каждой страницы используют отдельную систему нумерации (обозначений) сносок.

### **1.13 Примеры**

 $\mathcal{L}_\text{max}$  , where  $\mathcal{L}_\text{max}$  , we have the set of  $\mathcal{L}_\text{max}$ 

1.13.1 Примеры могут быть приведены в тех случаях, если они поясняют отдельные положения документа или способствуют более краткому их изложению.

1.13.2 Примеры размещают, оформляют и нумеруют так же, как и примечания (по 1.11), но выделяют полужирным курсивом и уменьшенным размером шрифта.

### **1.14 Сокращения**

1.14.1 В документе допускается использовать следующие сокращения: т.д. — так далее; т.п. — тому подобное; и др. — и другие; в т.ч. — в том числе; пр. — прочие; т.к. — так как; с. — страница; г. — год; гг. — годы; мин. минимальный; макс. — максимальный; шт. — штуки; св. — свыше; см. —

<sup>1)</sup> ТЗ утверждает руководитель предприятия (организации-заказчика) или руководитель предприятия-исполнителя (в случае инициативных работ).

<sup>2)</sup> Заказчиком работы может быть государственный заказчик или субъект хозяйствования любой формы собственности, заинтересованный в ее результатах.

смотри; включ. — включительно. При этом сокращения единиц счета применяют только при числовых значениях в таблицах.

В графических материалах допускается также использовать следующие сокращения от соответствующих латинских слов: min - минимальный, max — максимальный.

1.14.2 В документе могут быть дополнительно (по отношению к указанным в 1.14.1) установлены сокращения, применяемые только в данном документе. При этом полное название следует приводить при его первом упоминании в документе, а после полного названия в скобках — сокращенное название или аббревиатуру. При последующем упоминании употребляют сокращенное название или аббревиатуру.

#### Примеры

1 Система управления продажами (далее — система)...

2 Информационно-управляющая система (ИУС)...

1.14.3 Если в документе сокращения установлены в специальном разделе "Сокращения" или в разделе "Обозначения и сокращения", или в разделе "Термины и определения", или в соответствующем объединенном разделе, то форму записи, установленную в 1.14.2, не применяют.

1.14.4 При разработке документа следует избегать необоснованных (излишних) сокращений, которые могут затруднить пользование докумен-TOM.

## 1.15 Условные обозначения, изображения и знаки

1.15.1 При необходимости в документе могут быть применены условные обозначения, изображения или знаки.

1.15.2 В документе могут быть использованы условные обозначения, изображения и знаки, принятые в официально утвержденных стандартах.

1.15.3 Если условные обозначения, изображения и знаки не установлены официально утвержденными стандартами, эти условные обозначения, изображения, знаки поясняют в тексте документа перед обозначением параметра (например, "временное сопротивление разрыву  $\sigma_{\rm a}$ ") или в разделе "Обозначения и сокращения".

## 1.16 Единицы физических величин

1.16.1 В документе применяют стандартизованные единицы величин, их наименования и обозначения, установленные ГОСТ 8.417.

В одном документе не допускается применение разных систем обозначения единиц величин. Обозначения единиц величин могут быть применены в заголовках (подзаголовках) граф и строк таблиц и пояснениях символов, используемых в формулах, а в остальных случаях, например в тексте документа, - только при числовых значениях этих величин.

Пример —  $10$  кг.

1.16.2 В пределах одного документа для одного и того же показателя (параметра, размера) применяют, как правило, одну и ту же единицу величины.

1.16.3 Между последней цифрой числа и обозначением единицы оставляют пробел.

Исключения составляют обозначения в виде знака, поднятого над строкой, перед которыми пробел не оставляют.

Примеры 100 кВт, а не 100 кВт 50 %, а не 50% 10 °С, а не 10°С 15°, а не 15°

1.16.4 При указании производной единицы, состоящей из двух и более единиц, не допускается комбинировать буквенные обозначения и наименования единиц, то есть для одних единиц указывать обозначения, а для других - наименования.

### Примеры

80 км/ч, а не 80 км/час 80 километров в час, а не 80 км в час

1.16.5 При указании значений величин с предельными отклонениями числовые значения с предельными отклонениями заключают в скобки и обозначения единиц помещают за скобками или проставляют обозначение единицы за числовым значением величины и за ее предельным отклонением.

#### Примеры

 $1(65 \pm 2)\%$ , a He  $65 \pm 2\%$  $250 r \pm 1 r$ , a не  $50 \pm 1 r$ 

1.16.6 Если в тексте приводится ряд числовых значений, выраженных в одной и той же единице физической величины, то ее указывают только после последнего числового значения, например: 1,0; 1,5; 2,0; 2,5 мм.

1.16.7 Если в тексте приводят диапазон числовых значений величины, который выражен одной и той же единицей величины, то обозначение единицы величины указывается за последним числовым значением диапазона, за исключением знаков "%", "°С", "... ".

#### Примеры

1 ... от 10 до 100 кг. 2 ... от 65 % до 70 %. 3 ... от 10 °С до 20 °С.

1.16.8 Недопустимо отделять единицу величины от числового значения (разносить их на разные строки или страницы), кроме единиц величин, помещаемых в таблицах.

#### 1.17 Числовые значения

1.17.1 В тексте документа числовые значения величин с обозначением единиц физических величин и единиц счета следует писать цифрами, а числа без обозначения единиц физических величин и единиц счета от единицы до девяти - словами.

#### Примеры

1... используются кроссовые шнуры длиной 5 м.

2... прокладывается оптоволоконный кабель, имеющий 24 световода.

3 ... не менее трех образцов.

1.17.2 Дробные числа необходимо приводить в виде десятичных дробей, за исключением размеров в дюймах, которые следует записывать  $1/4$ ";  $1/2"$ .

При записи десятичных дробей не допускается заменять точкой запятую, отделяющую целую часть числа от дробной.

При невозможности (или нецелесообразности) выразить числовое значение в виде десятичной дроби, допускается записывать его в виде простой дроби в одну строчку, через косую черту, например: 5/32.

1.17.3 Числовые значения величин следует указывать со степенью точности, которая необходима для обеспечения требуемых свойств продукта. При этом в ряду значений осуществляют выравнивание числа знаков после запятой, например: 1,50; 1,75; 2,00.

При указании диапазона числовых значений указывают одинаковое количество десятичных знаков у первого и последнего числового значения.

1.17.4 Интервалы чисел в тексте документа записывают со словами: "от" "до" (имея в виду: "от... до... включительно"), если после чисел указана единица величины, или через тире, если эти числа являются безразмерными коэффициентами.

#### Примеры

 $1 \dots$  or 10 to 100 kg.

3 ... значение коэффициента находится в пределах 1,20-1,35.

Если интервал чисел охватывает порядковые номера, то для записи интервала используют тире.

**Пример** — ... рисунки  $1-14$ .

1.17.5 При указании значений величин с предельными отклонениями количество десятичных знаков номинального значения должно быть одинаковым с количеством десятичных знаков предельного (допускаемого) отклонения этого же показателя (параметра, размера), если они выражены одной и той же единицей величины.

**Пример** — (7,0 ± 0,4) кг.

1.17.6 Римские цифры допускается применять только для обозначения сорта (категории, класса и т.п.) продукции, валентности химических элементов, кварталов года, полугодия. В остальных случаях для установления числовых значений применяют арабские цифры.

Римские цифры, числовые значения календарных дат и количественных числительных не должны иметь падежных окончаний. Падежные окончания допускаются только при указании концентрации раствора.

#### *Пример —* 5 %-ный раствор.

1.17.7 Математическую операцию извлечения корня из числа допускается изображать посредством знака радикала или числа в степени, например,  $\sqrt{3}$  или  $3^{1/2}$ . При этом в одном документе обозначение данной операции должно быть одинаковым.

## ПРИЛОЖЕНИЕ А

#### **(***справочное***)**

## **РЕКОМЕНДУЕМЫЕ НАСТРОЙКИ ТЕКСТОВОГО РЕДАКТОРА MICROSOFT WORD**

Параметры страницы:

- − размер бумаги *А4 210×297 мм*;
- − ориентация *книжная*;
- − поля: верхнее *2,5 см*, нижнее *1,5 см*, левое *2,5 см*, правое —

### *1,0 см*;

− положение переплета — *слева*.

Параметры текста:

- − шрифт *Times New Roman*;
- − начертание шрифта *обычный*;
- − размер шрифта *14 пунктов*;
- − цвет текста *черный*;
- − расстановка переносов *автоматическая*;
- − выравнивание абзаца *по ширине*;
- − отступы абзаца слева и справа *0 см*;
- − первая строка (абзацный отступ, красная строка) *1,25 см*;
- − интервалы перед и после абзаца *0 пунктов*;
- − межстрочный интервал *полуторный*.

Параметры колонтитула

- − расстояние от верхнего края листа до края колонтитула *10 мм*;
- − шрифт *Times New Roman*;
- − начертание шрифта *обычный*;
- − размер шрифта *14 пунктов*;
- − межстрочный интервал *одинарный*.

Параметры заголовков подразделов, пунктов и подпунктов:

- − начертание шрифта *полужирный*;
- − выравнивание абзаца *по левому краю*;
- − интервалы перед и после абзаца *12 пунктов*;

Параметры заголовков разделов:

- − начертание шрифта *полужирный*;
- − выравнивание абзаца *по центру*;
- − первая строка (абзацный отступ, красная строка) *нет*;

<sup>−</sup> положение абзаца на странице — *не отрывать от следующего*, *запрет автоматического переноса слов*.

- − видоизменение шрифта *все прописные*;
- − интервал перед абзацем *0 пунктов*;
- − интервал после абзаца *12 пунктов*;

− положение абзаца на странице — *с новой страницы*, *не отрывать от следующего*, *запрет автоматического переноса слов*.

Параметры таблиц:

− размер шрифта — *12 пунктов*;

− межстрочный интервал — *одинарный*.

Параметры примечаний и примеров:

− размер шрифта — *12 пунктов*.

Выделение разрядкой:

− межсимвольный интервал — *разреженный на 1,5 пункта*.

Для ввода формул рекомендуется использовать редактор формул Microsoft Equation 3.0 из состава Microsoft Word со следующими настройками:

## − Меню "*Стиль*":

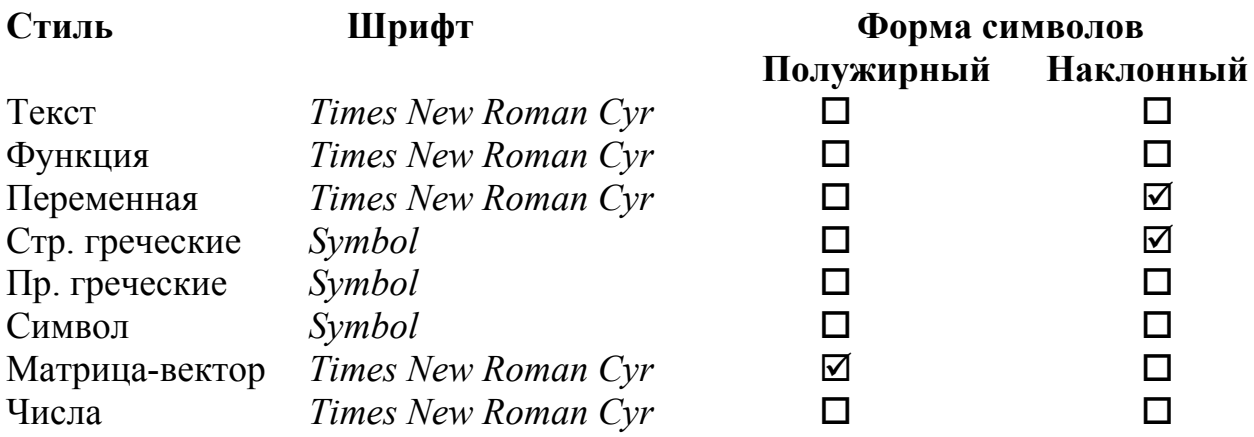

## − Меню "*Размер*":

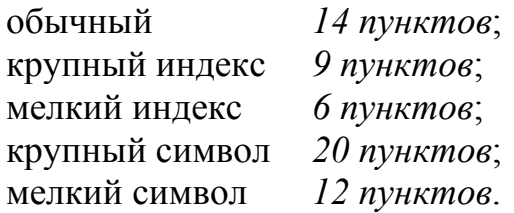

## ПРИЛОЖЕНИЕ Б

## (справочное)

# ПРИМЕР ОФОРМЛЕНИЯ ТЕКСТОВОГО ДОКУМЕНТА

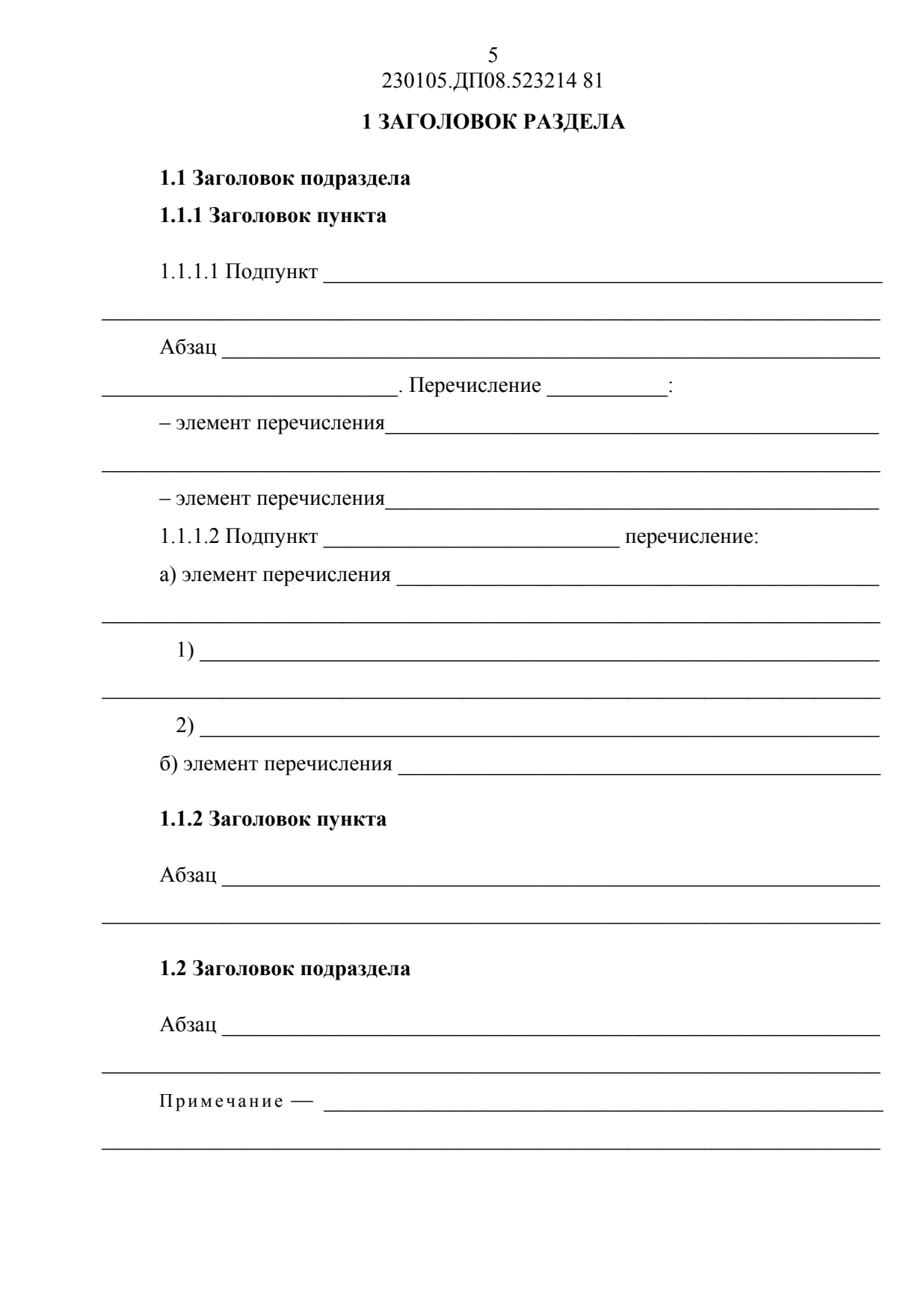

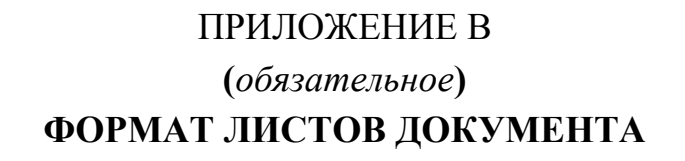

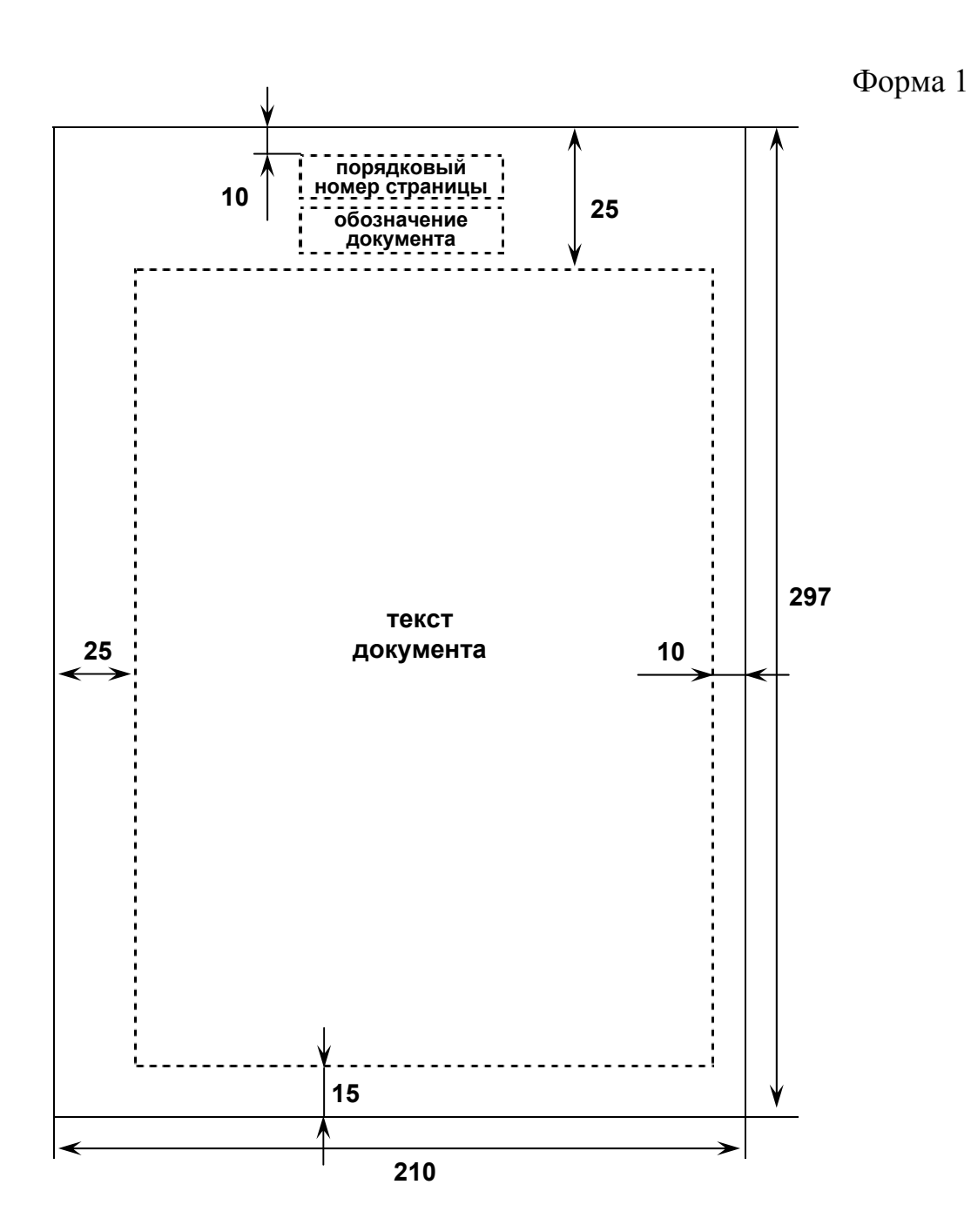

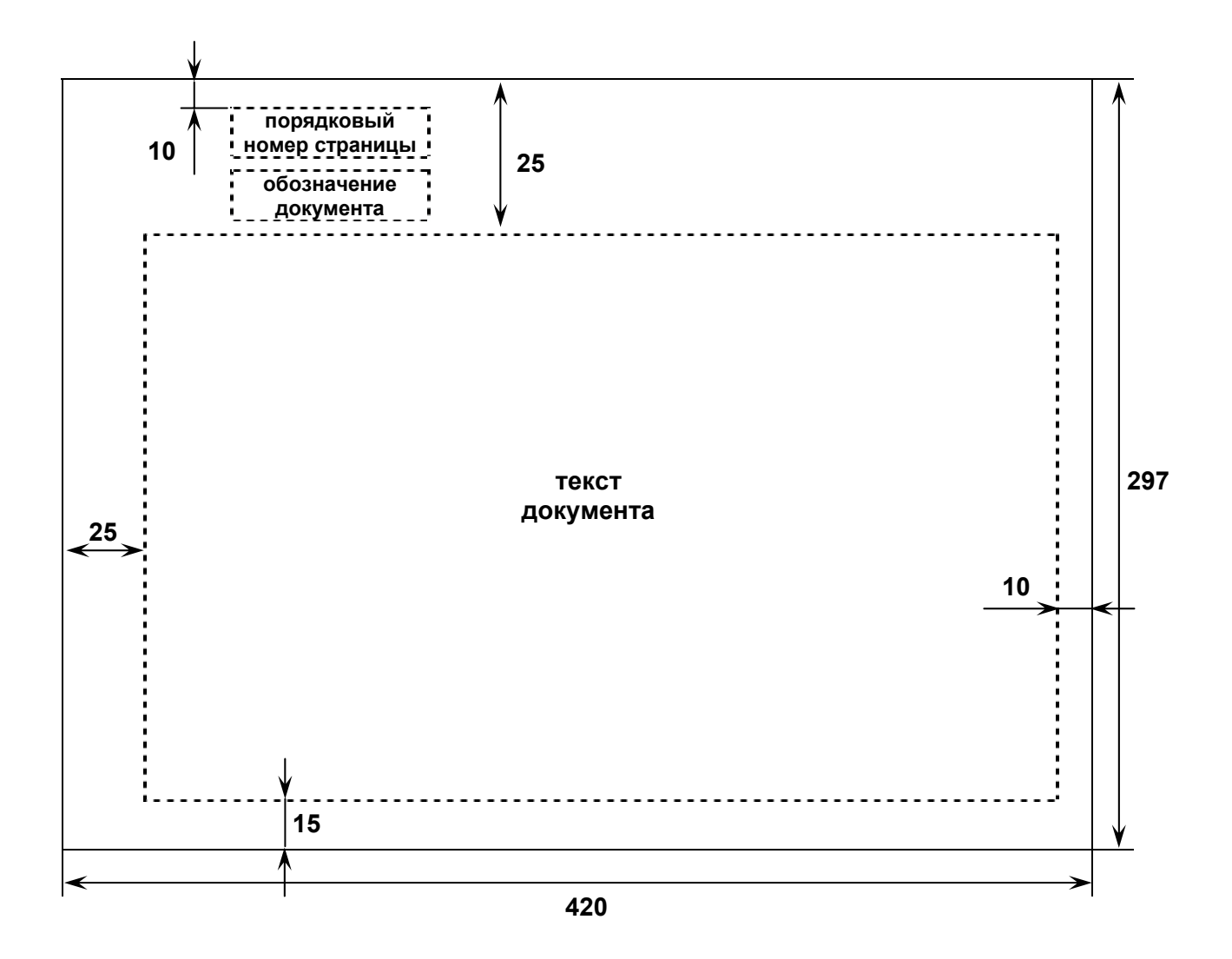

Дик Дмитрий Иванович

## **ТРЕБОВАНИЯ К ОФОРМЛЕНИЮ ТЕКСТОВОЙ ДОКУМЕНТАЦИИ КУРСОВЫХ И ДИПЛОМНЫХ ПРОЕКТОВ (РАБОТ)**

## **ЧАСТЬ 2**

Методические указания для студентов направления (специальностей) 230000 (230105), 090000 (090105)

Редактор Н.М. Кокина

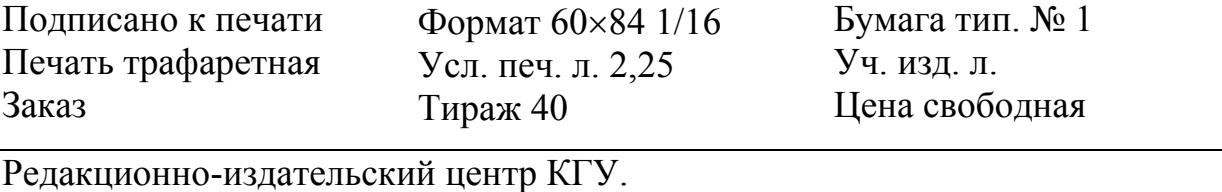

640069, г. Курган, ул. Гоголя, 25. Курганский государственный университет